## Adquisición y Tratamiento de Datos I Licenciatura en Ciencias y Técnicas Estadísticas. Curso 2003-2004 Estructuras de control

- 1. Diseñar un programa que lea los coeficientes de un polinomio de segundo grado  $ax^{2} + bx + c = 0$  y calcule las raíces del mismo (reales o complejas). El programa debe responder de forma adecuada en los distintos casos en que el polinomio sea de grado inferior a dos.
- 2. Diseñar un programa que lea los coeficientes de un sistema de ecuaciones  $dx + ey = f$ y calcule los valores de las variables  $x \in y$ . El programa debe responder de forma adecuada cuando el sistema no sea compatible determinado.

 $\mathbf{r}$ 

- 3. Diseñar un programa para la caja de un supermercado que lea un precio desde el teclado y una cantidad (se supone que ambas están por debajo de las 1000 pesetas y que cantidad≥precio) y obtenga en la pantalla el número mínimo de monedas de 500, 100, 25, 5 y 1 pesetas que se deben dar de cambio. Realizar el programa usando bucles y sin usar los operadores división entera ni módulo.
- 4. Realizar un programa que lea un número decimal y lo muestre en pantalla en hexadecimal (base 16). El cambio de base se realiza mediante divisiones sucesivas por 16 en las que los restos determinan los dígitos hexadecimales según la correspondencia:

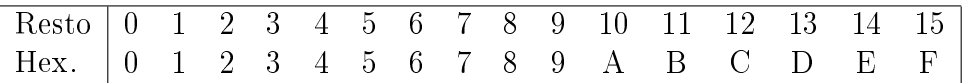

El siquiente ejemplo muestra cómo se convierte el número decimal 65029 en el número hexadecimal FE05.

16 16 65029 16 0 254 14 15 5 0 E F FE05 5 4064

5. Necesitamos un programa para obtener la letra del NIF a partir del número. Para ello se debe leer el número y obtener el resto de dividirlo por 23. La letra asociada depende del resto obtenido siendo la equivalencia la siguiente:

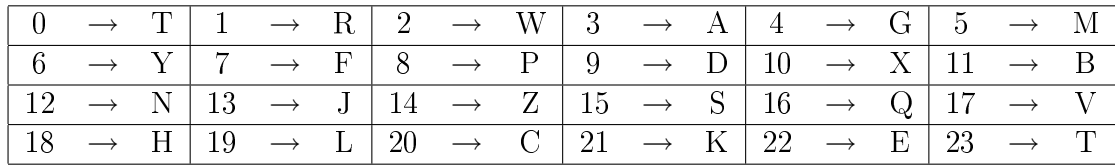

- 6. Hacer un programa que lea los dígitos de un ISBN y calcule el carácter de control. Para calcular el carácter de control se debe multiplicar cada dígito por su posición (la posición 1 se encuentra a la izquierda), sumar los resultados obtenidos y hallar el resto de dividir por 11. El resultado es el carácter de control; si el resto es 10 entonces el carácter de control es 'X'.
- 7. Diseñar un programa para calcular la suma de los 100 primeros términos de la sucesión:

$$
a_n = (-1)^n \frac{n^2 - 1}{2n + 1}
$$

8. Realizar un programa para calcular los valores de la función

$$
f(x,y) = \frac{\sqrt{x}}{y^2 - 1}
$$

para los valores de  $(x, y)$  con  $x = -50, -48, \ldots, 48, 50$  e  $y = -40, -39, \ldots, 39, 40$ 

- 9. Calcular mediante un programa en C la función potencia  $x^n$ , la función factorial n! Calcular mediante un $y$  el combinatorio  $\begin{pmatrix} n \\ n \end{pmatrix}$ m
- 10. Realizar un programa que imprima todos los números primos entre 1 y n, siendo n un número introducido por el usuario.
- 11. Realizar un programa en C que lea dos valores por teclado y diga si cualquiera de ellos divide o no al otro.
- 12. Diseñar un programa que calcule los divisores de un valor entero.
- 13. Diseñar un programa que halle la descomposición en números primos de un valor entero.
- 14. Calcular la raíz cuadrada de un número n usando el método de Newton-Raphson. Para ello es necesario calcular dónde se hace cero la función  $f(x)=x^2-n$  mediante la generación de los términos de la sucesión  $x_{i+1} = x_i - \frac{f(x_i)}{f'(x_i)}$  $\frac{f(x_i)}{f'(x_i)}$ . Partiendo de un valor  $x_0$ cualquiera se han de generar términos hasta que la diferencia entre dos consecutivos sea inferior a una precisión especificada. El programa debe pedir el número al que se calculará la raíz cuadrada y la precisión deseada.
- 15. Leer números enteros por teclado hasta que se introduzcan 10 o hasta que se introduzca un número negativo. Imprimir la media.
- 16. Diseñar un programa para jugar a adivinar un número entre 0 y 100. El juego tiene que dar pistas de si el número introducido por el jugador está por encima o por debajo. El juego termina cuando se adivina el número o se decide terminar de jugar (por ejemplo al teclear un número negativo).
- 17. Realizar el mismo ejercicio de antes pero permitiendo jugar tantas veces como lo desee el jugador.